# **BAB III METODE PENELITIAN**

## **A. Rancangan Penelitian**

## **1. Pendekatan Penelitian**

Penelitian pada dasarnya merupakan suatu pencarian *(inquiry),*  menghimpun data, mengadakan pengukuran, analisis, sintesis, membandingkan, mencari hubungan, manafsirkan hal-hal yang bersifat teka- teki. <sup>2</sup> Berdasarkan jenisnya, pendekatan dalam penelitian dibedakan antara pendekatan kuantitatif dan pendekatan kualitatif. Pendekatan yang digunakan dalam penelitian ini adalah pendekatan kuantitatif.

Penelitian kuantitatif merupakan salah satu jenis kegiatan penelitian yang spesifikasinya adalah sistematis, terencana, dan terstruktur dengan jelas sejak awal hingga pembuatan desain penelitian, baik tentang tujuan penelitian, subyek penelitian, objek penelitian, sampel data, sumber data, maupun metodologinya.<sup>3</sup>

Selain itu penelitian kuantitatif didasari oleh filsafat positivisme yang menekankan fenomena-fenomena objektif dan di kaji secara kuantitatif. Maksimalisasi objektivitas desain

l

<sup>2</sup> Nana Syaodih Sukmadinata, *Metode Penelitian Pendidikan*, (Bandung: Remaja Rosdakarya, 2010), hlm. 52

<sup>3</sup> Puguh Suharso, *Metode Penelitian Kuantitatif Untuk Bisnis: Pendekatan Filosofi Dan Praktis,* (Jakarta: PT Indeks, 2009), hlm.3

penelitian ini dilakukan dengan menggunakan pengolahan angkaangka, statistik, struktur dan percobaan terkontrol.<sup>3</sup>

## **2. Jenis Penelitian**

Berdasarkan latar belakang dan rumusan masalah yang telah diuraikan sebelumnya, maka penelitian ini menggunakan metode expost facto (penelitian sesudah kejadian) 4 dan dengan pendekatan kuantitatif karena data-data yang dikumpulkan berupa angka- angka serta menggunakan analisis statistik. Suharsimi Arikunto berpendapat bahwa penelitian kuantitatif banyak dituntut menggunakan angka, mulai dari pengumpulan data, penafsiran terhadap data tersebut, serta penampilan dari hasilnya.

Penelitian ini menggunakan jenis penelitian korelasional atau penelitian hubungan karena penelitian ini dilakukan untuk mengetahui tingkat hubungan antara dua variabel atau lebih, tanpa melakukan perubahan, tambahan, atau manipulasi terhadap data yang memang sudah ada.<sup>5</sup> Dalam hal ini peneliti berusaha mencari korelasi antara kecerdasan intrapersonal dengan prestasi belajar pada siswa kelas VII di MTsN Tulungagung.

<sup>3</sup> Sukmadinata, *Metode Penelitian...,* hlm.53

<sup>4</sup> Sukardi, *Metodologi Penelitian Pendidikan Kompetensi dan Praktiknya,* (Jakarta: Bumi Aksara, 2013), hlm.165

<sup>5</sup> Anas Sudijono, *Pengantar Statsistik Pendidikan,* (Jakarta: Rajawali Press, 2014), hlm.188

## **B. Variabel Penelitian**

Variabel adalah apa yang diteliti. Variabel dalam penelitian ini ada dua, yaitu variabel bebas (*independen variabel*) dan variabel terikat (*dependen variabel*). Variabel bebas adalah variabel yang menentukan warna atau perubahan tertentu pada variabel tergantung (terikat), sementara variabel bebas berada pada posisi yang lepas dari "gangguan" variabel tergantung.<sup>6</sup>

1. Variabel bebas (*independent variabel*)

Variabel bebas dalam penelitian ini adalah kecerdasan intrapersonal siswa (X).

2. Variabel terikat *(dependent variabel).* 

Variabel terikat dalam penelitian ini adalah prestasi belajar Aqidah akhlak siswa (Y).

## **C. Populasi, Sampling dan Sampel Penelitian**

## **1. Populasi**

 $\overline{a}$ 

Populasi adalah wilayah generalisasi yang terdiri atas obyek/subyek yang mempunyai kualitas dan karakteristik tertentu yang ditetapkan oleh peneliti untuk dipelajari dan kemudian ditarik kesimpulanya untuk dijadikan sebagai sumber data dalam suatu penelitian.<sup>7</sup> Sedangkan

<sup>6</sup> Burhan Bungin, *Metodologi Penelitian Sosial: Format-format Kuantitatif dan Kualitatif,*  (Surabaya: Airlangga University Press, 2001), hlm.80

<sup>7</sup> Hamid Darmaji, *Dimensi-Dimensi Metode Penelitian Pendidikan dan Sosial: Konsep Dasar dan Implementasi,* (Bandung: Alfabeta, 2013), hlm.48

menurut Suharsimi Arikunto populasi adalah keseluruhan objek penelitian.<sup>8</sup>

Populasi dalam penelitian ini adalah siswa kelas VII MTsN Tulungagung Tahun Ajaran 2017/2018. Data diperoleh sebanyak 324 siswa, dengan perincian yang ditunjukkan pada tabel berikut:

## **Tabel 3.1**

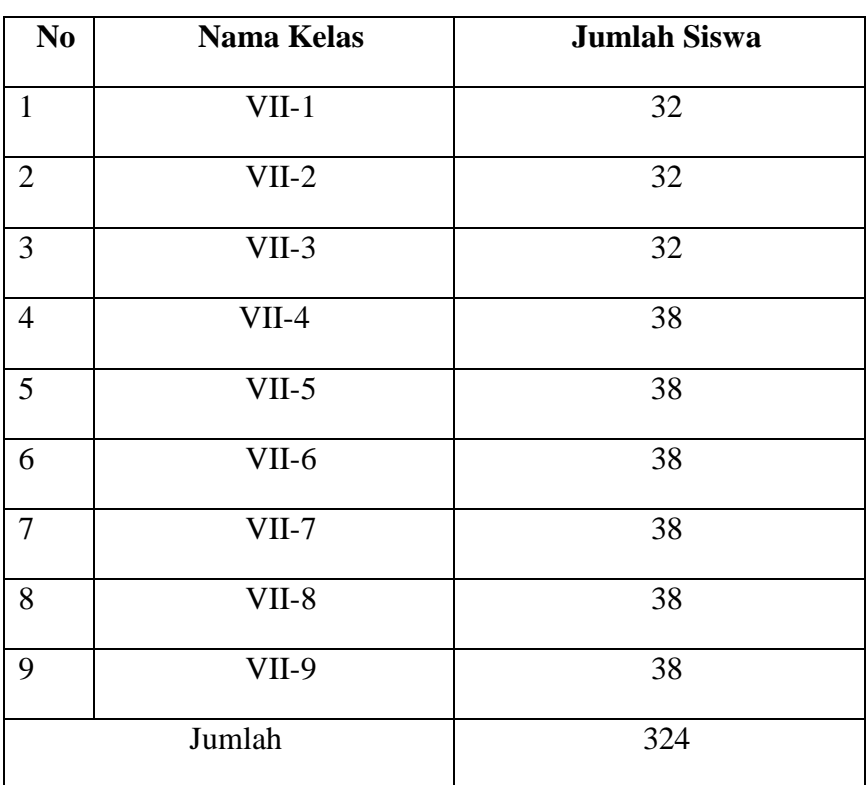

## Jumlah Populasi Penelitian

<sup>8</sup> Suharsimi Arikunto, *Prosedur Penelitian "Suatu Pendekatan Praktik (Edisi Revisi VI),* (Jakarta: Rineka Cipta, 2006), hlm.130

#### **2. Sampling Penelitian**

Penentuan sampel dari suatu populasi disebut penarikan sampel atau *sampling*. <sup>9</sup> Dalam kamus ilmiah popular *sampling*  adalah percontohan, metode dimana kita menganggap watak seluruh anggotanya.<sup>10</sup> Syarat yang paling penting untuk diperhatikan dalam mengambil sampel ada dua macam yaitu, jumlah sampel yang mencukupi dan profil sampel yang mewakili.<sup>11</sup>

Memilih sampel dalam suatu penelitian erat kaitannya dengan manusia dapat dibedakan menjadi dua macam, yaitu dengan menggunakan teori probabilitas dan secara nonprobabilitas. Pada penelitian kuantitatif memilih sampel dengan cara probabilitas adalah sangat dianjurkan. Karena prinsip objektivitas antara peneliti dengan yang diteliti masih dapat dijamin.<sup>12</sup>

Cara yang ditempuh peneliti untuk mengambil sampel dalam penelitian ini adalah *cluster sampling.* Teknik klaster atau *cluster sampling* ini digunakan untuk menentukan sampel bila sumber data sangat luas,<sup>13</sup> memilih sampel bukan didasarkan pada individual, tetapi lebih didasarkan pada kelompok, daerah, atau kelompok subjek yang secara alami berkumpul bersama.<sup>14</sup> Teknik ini

l

<sup>9</sup> Sukmadinata, *Metode Penelitian...,* hlm.251

<sup>10</sup> Partanto, *Kamus Ilmiah*..., hlm.698

<sup>11</sup> Sukardi, *Metodologi Penelitian...,* hlm.54

<sup>12</sup> *Ibid.,* hlm.57-58

<sup>13</sup> Sugiyono, *Metode Penelitian Pendidikan Pendekatan Kuantitatif, Kualitatif, dan R&D,* 

<sup>(</sup>Bandung: Alfabeta, 2016), hlm.121

<sup>14</sup> Sukardi, *Metodologi Penelitian...,* hlm.61

digunakan peneliti karena populasi yang akan diteliti yakni siswa kelas VII memiliki jumlah yang cukup banyak yaitu 324 siswa.

#### **3. Sampel Penelitian**

Sampel adalah sebagian dari jumlah populasi yang dipilih untuk sumber data dalam penelitian.<sup>15</sup> Secara umum sampel adalah sebagai wakil dari populasi yang diteliti oleh peneliti, karena sebagian maka jumlah sampel selalu lebih kecil daripada jumlah populasinya.<sup>16</sup> Sampel harus representatif artinya dapat menggambarkan populasi yang sebenarnya. <sup>17</sup> Sampel yang baik adalah sampel yang anggota-anggotanya mencerminkan sifat dan ciri-ciri yang terdapat pada populasi, bahkan sangat diharapkan keadaan sampel dapat merupakan miniatur dari populasi.

Ukuran sampel atau jumlah sampel yang diambil pada penelitian ini menggunakan pedoman *Isac* dan *Michael* tentang penentuan sampel dengan rumus:<sup>18</sup>

$$
S = \frac{\lambda^2.N.P.Q}{d^2(N-1) + \lambda^2.P.Q}
$$

Keterangan :

 $\lambda^2$  dengan dk = 1, taraf kesalahan 1%, 5%, 10%

 $s =$  jumlah sampel

$$
P=Q=0,5
$$

<sup>15</sup> Sukardi, *Metodologi Penelitian ...*

<sup>16</sup> Asrof Syafi'i, *Diktat Metodologi Penelitian,* (Tulungagung: STAIN Tulungagung, 2002), hlm.138

<sup>17</sup> Suharsimi Arikunto, *Prosedur Penelitian...,* hlm.174

<sup>18</sup> Sugiyono, *Metode Penelitian...,* hlm. 126

$$
d=0{,}05
$$

Pengambilan sampel dari beberapa kelas dengan menggunakan rumus tersebut adalah sebagai berikut:

$$
S = \frac{\lambda^2 N.P.Q}{d^2(N-1) + \lambda^2.P.Q}
$$
  
\n
$$
S = \frac{3,841.324.0,5.0,5}{0,05^2(324-1) + 3,841.0,5.0,5}
$$
  
\n
$$
S = \frac{311,121}{0,8075 + 0,96025}
$$
  
\n
$$
S = \frac{311,121}{1,76775}
$$

 $S = 175,99$  dibulatkan menjadi 176

Berdasarkan perhitungan di atas bahwa sampel dari populasi kelas VII berjumlah 176 siswa. Setelah diketahui sampel dari populasi kemudian dilakukan perhitungan sampel berapa kelas yang dibutuhkan.

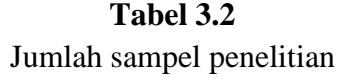

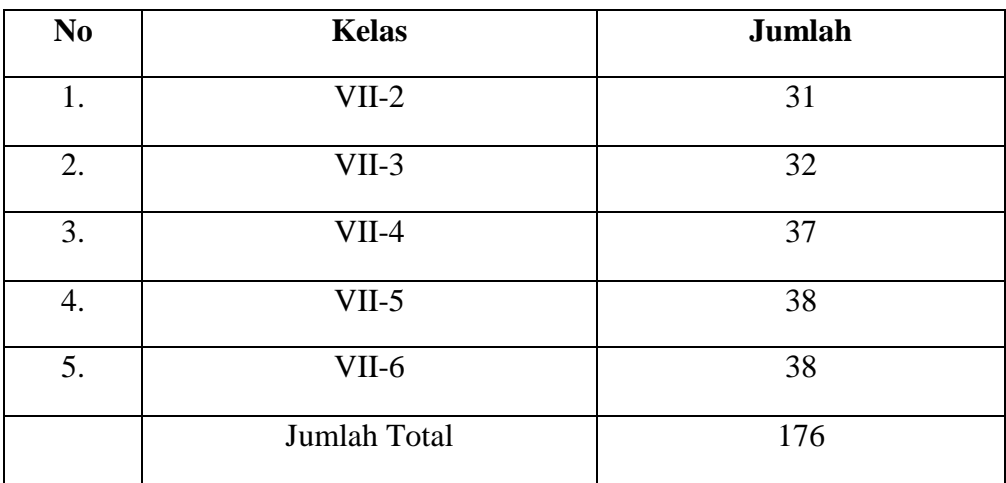

# **D. Kisi-kisi Instrumen**

Salah satu teknik pengumpulan data dalam penelitian ini adalah menggunakan angket yaitu untuk mengumpulkan data mengenai kecerdasan intrapersonal siswa. Sebelum angket dibuat, peneliti terlebih dahulu menyusun kisi-kisi yang merupakan pedoman atau panduan dalam merumuskan pertanyaan-pertanyaan instrumen yang akan digunakan. Adapun kisi-kisi instrumen angket dalam penelitian ini adalah sebagai berikut:

**Tabel 3.3** Kisi-kisi Instrumen Kecerdasan Intrapersonal

| <b>Variabel</b>             | <b>Indikator</b> | <b>Deskriptor</b>     | Pernyataan |         | Jumlah      |
|-----------------------------|------------------|-----------------------|------------|---------|-------------|
|                             |                  |                       | Favo-      | $Unfa-$ | <b>Item</b> |
|                             |                  |                       | rabel      | vorabel |             |
| Kecerdasan                  | Menunjukkan      | 1. Termotivasi untuk  | 1,5,12,    | 10,17   | 6           |
| Intrapersonal <sup>19</sup> | kemandirian      | memperjuangkan        | 22         |         |             |
| (X)                         | dan keinginan    | tujuannya             |            |         |             |
|                             | yang kuat        | 2. Bekerja mandiri    |            |         |             |
|                             | Mengerjakan      | 1. Memiliki rasa      | 6,3        | 11      | 3           |
|                             | sesuatu dengan   | tanggung jawab        |            |         |             |
|                             | baik ketika      | terhadap diri sendiri |            |         |             |
|                             | ditinggalkan     |                       |            |         |             |
|                             | sendiri          |                       |            |         |             |

Bersambung...

<sup>19</sup> Yaumi, *Pembelajaran Berbasis...*, hlm.27

Lanjutan...

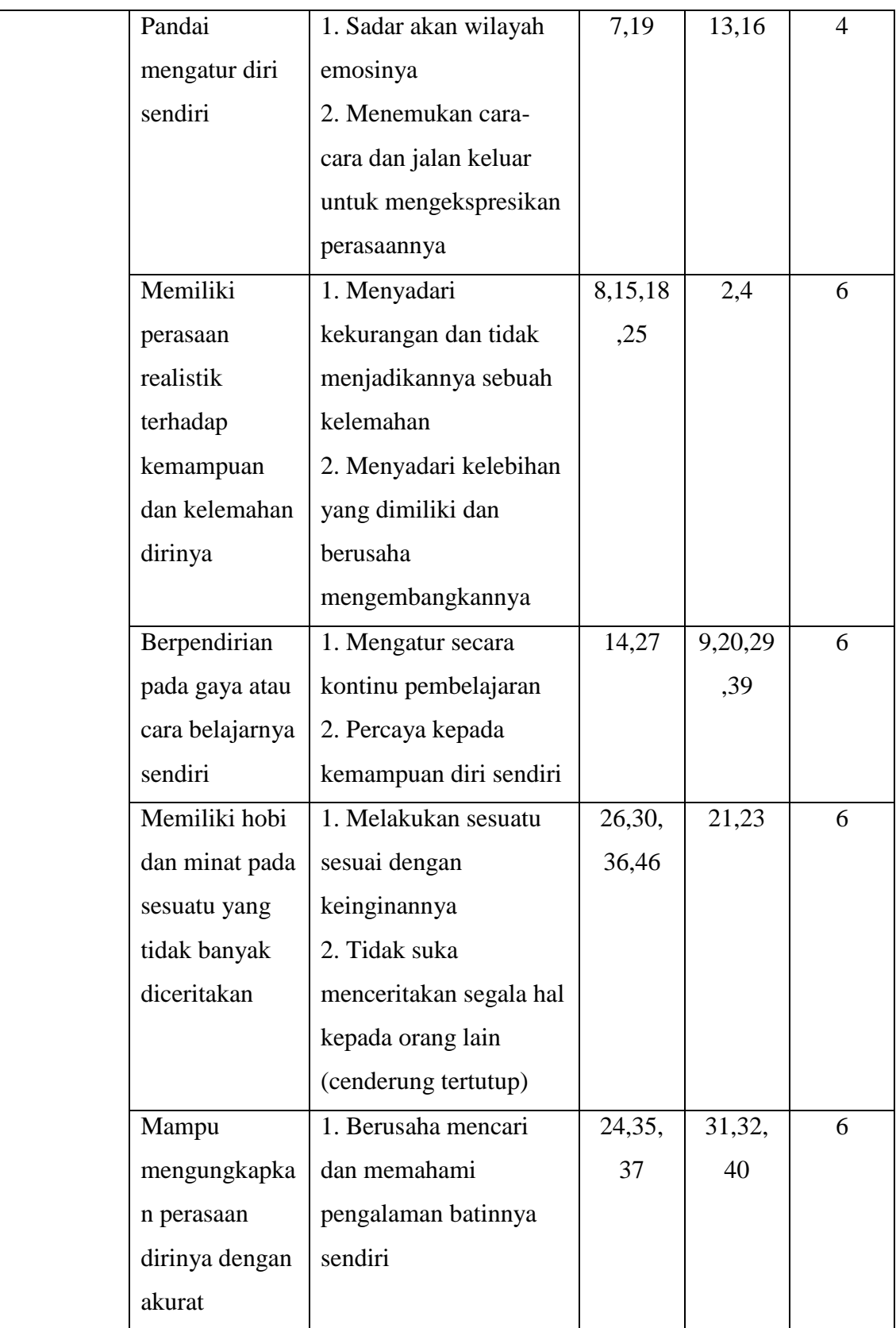

Lanjutan...

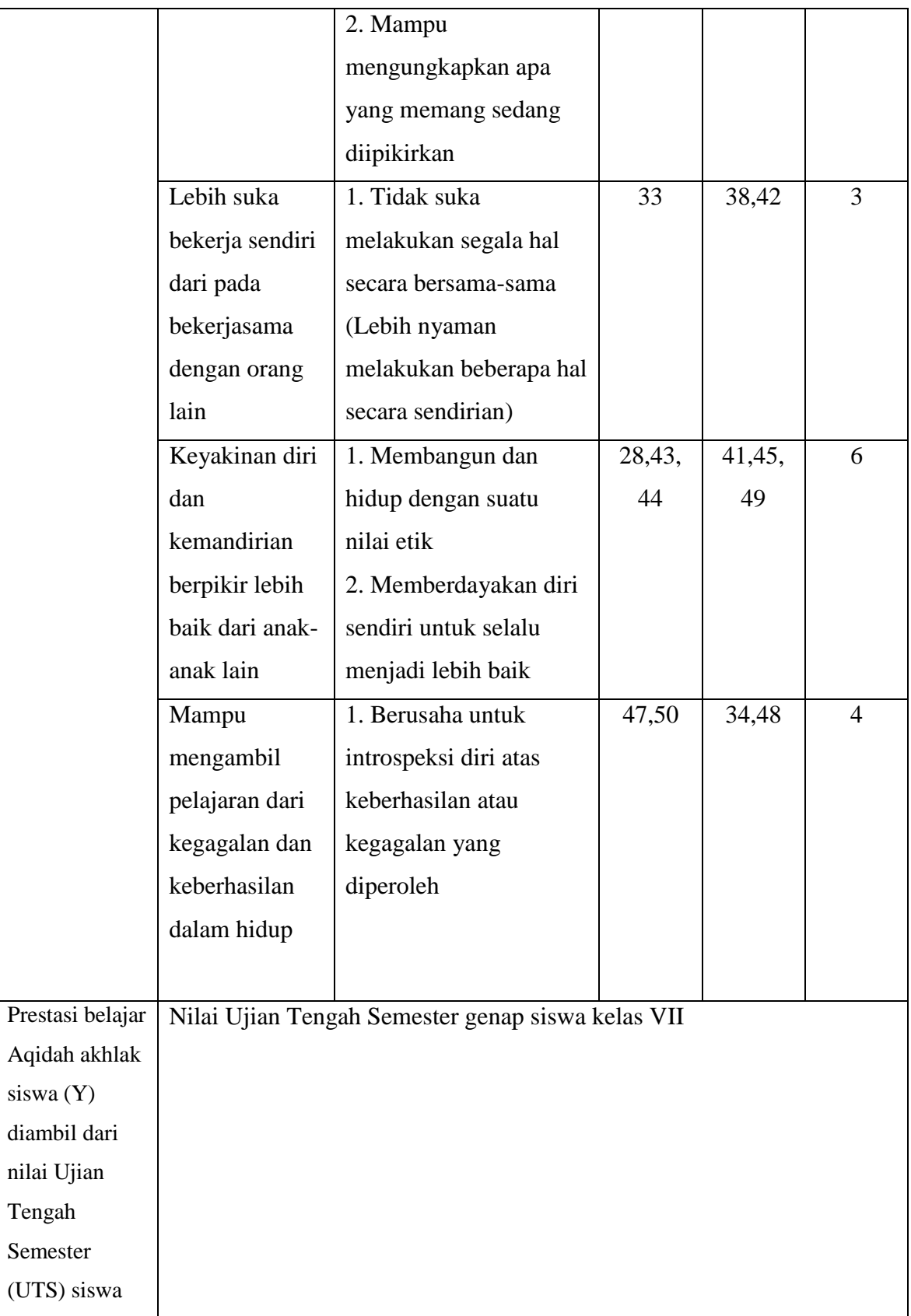

#### **E. Instrumen Penelitian**

#### **1. Dokumentasi**

Dokumentasi digunakan untuk memperoleh data tentang prestasi belajar aqidah akhlak siswa serta data-data pendukung lainnya seperti jumlah siswa kelas VII, dan foto-foto proses mengisi angket saat penelitian.

## **2. Lembar Tes**

Lembar tes berbentuk angket, digunakan untuk memperoleh data yang ada kaitannya dengan kecerdasan intrapersonal siswa

## **F. Data dan Sumber Data**

#### **1. Data**

Data adalah bahan keterangan tentang sesuatu objek penelitian yang diperoleh di lokasi penelitian. Dalam penelitian ini terdapat dua jenis data yaitu data primer dan data sekunder.

a. Data Primer

Data primer adalah data yang diperoleh dari sumber data pertama di lokasi penelitian atau objek penelitian. Data primer pada penelitian ini yaitu nilai tes kecerdasan intrapersonal siswa kelas VII MTsN Tulungagung.

b. Data Sekunder

Data sekunder adalah data yang diperoleh dari sumber kedua atau sumber sekunder dari data yang kita butuhkan. Data sekunder dalam penelitian ini adalah nilai UTS Aqidah akhlak semester genap siswa kelas VII MTsN Tulungagung.

## **2. Sumber Data**

Sumber data dalam penelitian ini ada dua, yaitu:

- a. Sumber data primer pada penelitian ini adalah data langsung di lapangan dari kelas VII MTsN Tulungagung dalam mengerjakan tes yang telah diberikan.
- b. Sumber data sekunder dalam penelitian ini adalah data yang diperoleh dari guru pengampu mata pelajaran Aqidah akhlak kelas VII MTsN Tulungagung.

## **G. Teknik Pengumpulan Data**

Pengumpulan data adalah prosedur yang sistematik dan standar untuk memperoleh data yang diperlukan. Dalam usaha memperoleh data-data yang diperlukan, peneliti menggunakan beberapa teknik pengumpulan data. Adapun teknik pengumpulan data yang digunakan dalam penelitian ini adalah sebagai berikut:

## **1. Pedoman Dokumentasi**

Dalam menggunakan pedoman ini peneliti membuat daftar variabel yang akan dikumpulkan. Apabila muncul variabel yang dicari, peneliti tinggal membubuhkan tanda *check* atau *tally* ditempat yang sesuai. Sedangkan untuk mencatat hal-hal yang belum ditentukan dalam daftar variabel, peneliti dapat menggunakan kalimat bebas. <sup>20</sup> Tujuannya adalah untuk mengambil dokumen atau data-data yang mendukung penelitian.

<sup>20</sup> Arikunto, *Prosedur Penelitian...,* hlm.275

# **2. Pedoman Angket**

Angket adalah teknik pengumpulan data dengan menyerahkan atau mengirimkan sejumlah pertanyaan untuk diisi oleh responden.<sup>21</sup> Jumlah item angket yang dibuat adalah 50 item pernyataan yang terdiri dari 27 item pernyataan positif dan 23 item pernyataan negatif. Angket ini dibuat dengan menggunakan skala psikologi. Skala psikologi adalah alat untuk mengukur aspek atau atribut afektif. <sup>22</sup> Skala psikologi pada penelitian ini mengacu pada skala likert dengan modifikasi menjadi empat tingkatan, hal ini dimaksudkan untuk menghindari kecenderungan responden bersikap raguragu dan tidak mempunyai jawaban yang jelas. Penskoran angket merujuk pada 4 alternatif jawaban dengan bobot sebagaimana di bawah ini:

**Tabel 3.4**

|                           | <b>Nilai Item</b> |                |  |
|---------------------------|-------------------|----------------|--|
| <b>Alternatif Jawaban</b> | Positif           | Negatif        |  |
| Sangat Sesuai             |                   |                |  |
| Sesuai                    | 3                 | $\overline{2}$ |  |
| <b>Tidak Sesuai</b>       | 2                 | 3              |  |
| Sangat Tidak Sesuai       |                   |                |  |

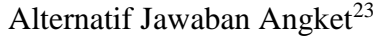

<sup>21</sup> Sukmadinata, *Metode Penelitian...,* hlm.219

<sup>22</sup> Saifuddin Azwar, *Penyusunan Skala Psikolog Edisi 2,* (Yogyakarta: PustakaPelajar, 2013), hlm.5-6

<sup>23</sup> *Ibid.,* hlm.64

Hasil data ini digunakan untuk menguji hipotesis. Sebelum angket digunakan pada penelitian, angket terlebih dahulu diujicobakan untuk mengetahui valid dan reliabelnya instrumen penelitian.

a. Uji Validitas

Uji validitas dilakukan untuk mengetahui kevalidan suatu instrumen penelitian. Jenis validitas yang digunakan dalam penelitian ini ada dua macam yaitu

1) Validitas isi

Validitas isi mempunyai peran yang sangat penting untuk tes pencapaian atau achievement test. Validitas ini pada umumnya ditentukan melalui pertimbangan para ahli. <sup>24</sup> Untuk memberikan gambaran bagaimana tes validasi dengan menggunakan validasi isi, pertama, para ahli diminta untuk mengamati secara cermat item yang hendak divalidasi kemudian diminta memberikan koreksi pada akhir perbaikan mereka diminta memberikan pertimbangan mencakup isi yang hendak diukur.

2) Validitas konkruen

Validitas konkruen adalah derajat dimana skor dalam suatu tes dihubungkan dengan skor lain yang telah dibuat. Hasil yang dicapai atau koefisien validitas yang muncul menunjukkan derajat hubungan

<sup>24</sup> Darmaji, *Dimensi-Dimensi Metode...*, hlm.161

validitas yang baru, jika koefisien tinggi berarti tes tersebut mempunyai validitas konkruen yang baik, demikian juga sebaliknya.<sup>25</sup>

Untuk menghitung validitas dapat menggunakan rumus *product moment* sebagai berikut:

$$
r_{xy} = \frac{n \cdot (\sum xy) - (\sum x) \cdot (\sum y)}{\sqrt{\{n \cdot \sum x^2 - (\sum x)^2\} \cdot (n \cdot \sum y^2 - (\sum y)^2)}}
$$

Keterangan:

 $r_{xy}$ : koefisien korelasi butir soal dan skor total

 $n:$  banyaknya subjek

 $\Sigma x$ : banyaknya butir soal

 $\Sigma y$ : banyaknya skor total

 $\Sigma xy$  : jumlah perkalian skor butir dengan skor total

 $\sum x^2$  : jumlah kuadrat skor butir soal

 $\sum y^2$ : jumlah kuadrat skor total

Hasil perhitungan  $r_{xy}$  dikonsultasikan pada tabel, jika  $r_{xy} > r$  maka butir soal tersebut valid. Item soal yang tidak valid perlu diperbaiki atau tidak digunakan.

Selain itu dapat menggunakan *Corrected Item-Total Correlation* dengan program *SPSS 16.0*

Adapun langkah-langkahnya sebagai berikut:

a. Masukkan data dalam SPSS Data Editor

b. Klik *Analyze Correlate Bivariate* selanjutnya akan muncul jendela *Bivariate Correlation*

c. Blok seluruh indikator dan klik tanda panah ke kotak *Items* 

<sup>25</sup> *Ibid.,* hlm.162

d. Klik tombol *Statistic*  $\rightarrow$  **pada** kotak *Descriptive for* pilih *Scale if item deleted* pada kotak *ANOVA* table pilih *none*

e. Klik *Continue*  $\rightarrow$  OK

Sugiyono, Wibowo dan Suyuthi dalam Ridwan menyatakan bila korelasi (*Corrected Item-Total Correlation*) tiap faktor positif dan besarnya 0,3 keatas maka faktor tersebut merupakan *construct* yang kuat (valid).<sup>26</sup>

#### b. Uji Reliabilitas

Uji reliabilitas digunakan untuk menunjukkan bahwa instrumen penelitian cukup dapat dipercaya sebagai alat pengumpul data karena instrumen tersebut sudah baik. Uji reliabilitas ini harus dilakukan setelah angket diuji validitasnya.

Perhitungan reliabilitas untuk instrumen pada penelitian ini menggunakan rumus *alpha*, yaitu:

$$
r_{11} = \left(\frac{n}{N-1}\right) \left(1 - \frac{\sum S_i^2}{\sum S_t^2}\right) \quad \text{dengan } S_t^2 = \frac{\sum X^2 - \frac{(\sum X)^2}{N}}{N}
$$

Keterangan:

 $r_{11}$ : reliabilitas instrumen yang dicari

n : banyaknya butir soal

N : jumlah siswa

 $X:$  skor tiap butir soal

 $i:$  nomor butir soal

 $\Sigma S_i^{\; 2}$  : jumlah varians skor tiap-tiap soal

 $S_t^2$ : varians total

<sup>26</sup> Asep Jihat dan Abdul Haris, *Evaluasi Pembelajaran,* (Yogyakarta: Multi Pressindo, 2009), hlm.105

Selain itu Reliabilitas juga bisa dihitung dengan mengguankan program *SPSS 16.0*. Adapun langkah-langkahnya sebagai berikut:

1) Masukkan data dalam SPSS Data Editor

- 2) Klik *Analyze*  $\longrightarrow$  Pilih *Scale*  $\longrightarrow$  Pilih *Reliability Analysis*
- 3) Muncul kotak *Reliability Analysis*, blok seluruh indikator dan klik tanda panah ke kotak *Items*

4) Kotak model pilih  $\rightarrow$  alpha  $\rightarrow$  klik OK.

Dari sini reliabilitasnya dapat dilihat pada hasil output di *alpha cronbach's.* Triton membagi skala *alpha cronbach's* menjadi lima kelas yaitu, 27

- a) Nilai alpha cronbach's 0,00 s.d. 0,20 berarti kurang reliable
- b) Nilai alpha cronbach's 0,21 s.d. 0,40 berarti agak reliabel
- c) Nilai alpha cronbach's 0,41 s.d. 0,60 berarti cukup reliable
- d) Nilai alpha cronbach's 0,61 s.d. 0,80 berarti reliabel
- e) Nilai alpha cronbach's 0,81 s.d. 1,00 berarti sangat reliabel

#### **H. Analisis Data**

 $\overline{a}$ 

Analisis data adalah proses mengatur urutan data, mengorganisasikannya ke dalam suatu pola, kategori, dan satuan uraian dasar. Analisis data yang digunakan dalam penelitian ini adalah statistik inferensial. Statistik inferensial merupakan teknik statistik yang digunakan untuk menganalisis data sampel dan

<sup>27</sup> Agus Eko Sujianto, *Aplikasi Statistik dengan SPSS 16,* (Jakarta: Prestasi Pustakaraya, 2009), hlm.97

hasilnya diberlakukan untuk populasi. Statistik ini akan cocok digunakan bila sampel diambil dari populasi yang jelas, dan teknik pengambilan sampel dari populasi itu dilakukan secara random.

Analisis statistik inferensial digunakan untuk menganalisis data hasil tes kecerdasan intrapersonal dan prestasi Aqidah akhlak siswa dengan menggunakan uji korelasi *Product Moment*. Sebelum melakukan uji tersebut maka terlebih dahulu perlu dilakukan uji prasyarat sebagai berikut:

#### **1. Uji Prasyarat**

## a. Uji Normalitas

Duwi Priyatno menjelaskan bahwa uji normalitas digunakan untuk mengetahui apakah data hasil penelitian berasal dari distribusi yang normal atau tidak.<sup>28</sup> Untuk menguji normalitas data menggunakan uji Kolmogorof-Smirnov dengan ketentuan:

1) Jika sig. < 0,05 maka data tidak berdistribusi normal.

2) Jika sig. > 0,05 maka data berdistribusi normal.

Berikut ini langkah-langkah menghitung normalitas dengan menggunakan *SPSS 16.0:*

- 1) Masukkan data ke dalam SPSS Data Editor
- 2) Pilih *Analyze*  $\rightarrow$  *Nonparametric Test*  $\rightarrow$  *1 Sample K-S*

3) Kemudian akan muncul kotak *One Sample Kolmogorov- Smirnov Test*, masukkan semua variabel (X dan Y) pada *Test Variabel List*

4) Pada *Test Distribution* klik *Normal*

<sup>28</sup> Duwi Priyatno, *Cara Kilat Belajar Analisis Data dengan SPSS 20,* (Yogyakarta: Andi, 2012), hlm.144

## 5) Klik *OK*

## b. Uji Linieritas

Uji linieritas adalah suatu prosedur yang digunakan untuk mengetahui linier tidaknya suatu distribusi data penelitian, sebagai prasyarat untuk uji selanjutnya. Untuk mengetahui linier tidaknya data penelitian dapat dengan menggunakan program *SPSS* dengan melihat tingkat signifikansinya dengan ketentuan:

1) Jika sig. < 0,05 maka hubungan antara dua variabel tidak linier.

2) Jika sig. > 0,05 maka hubungan linier

Berikut ini langkah-langkah untuk menghitung linieritas dengan menggunakan *SPSS 16.0:*

1) Masukkan data ke dalam SPSS data editor

2) Pilih *Analyze Compare Means Means*

3) Akan muncul tampilan kotak *Means,* kemudian pindahkan variabel X (Angket) ke dalam kotak *Independent List* dan variabel Y (Prestasi belajar) ke dalam kotak *Dependent List*

4) Pilih *Option* kemudian klik *Test Of Linierity*

5) *Continue*  $\longrightarrow$  *OK* 

#### **2. Uji Hipotesis**

a. Analisis Korelasi Product Moment

Untuk mengetahui taraf hubungan atau korelasi antara variabel X dan variabel Y maka dihitung dengan koefisien korelasi (*r*) dengan rumus:

$$
r = \frac{N \cdot \sum XY - (\sum X \cdot \sum Y)}{\sqrt{(N \sum X^2 - (\sum X)^2)(N \sum Y^2 - (\sum Y)^2)}}
$$

Nilai  $r$  selanjutnya dapat digunakan untuk menghitung besarnya kontribusi variabel  $X$  terhadap variabel  $Y$  dengan ketentuan:

 $KD = r^2 \times 100\%$ 

Dari hasil nilai r (koefisien korelasi) yang telah dihitung, dapat diketahui ada tidaknya korelasi. Interpretasi nilai r dapat dilihat dari tabel berikut:

# **Tabel 3.5**

Interpretasi Koefisien Korelasi  $(r)^{29}$ 

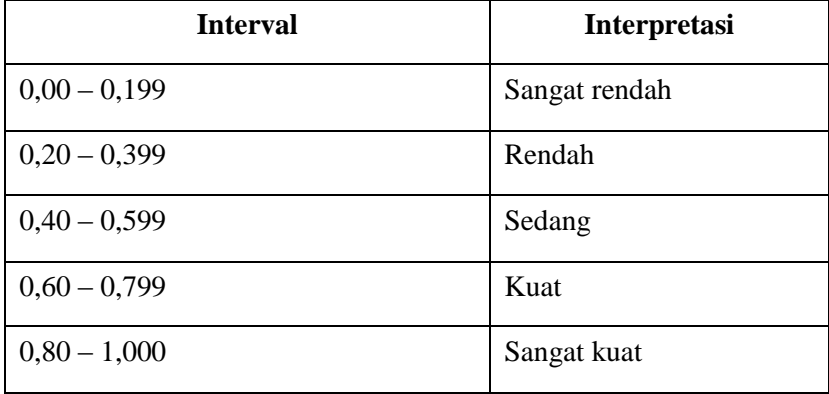

Pengambilan keputusan menggunakan angka pembanding r tabel dengan taraf signifikansi 5% dengan kriteria jika  $r_{\text{hitung}} > r_{\text{table}}$  maka terdapat korelasi, dan jika  $r_{\text{hitung}} < r_{\text{table}}$  maka tidak terdapat korelasi.

<sup>29</sup> Sugiyono, *Metode Penelitian.....,* hlm. 257

#### **I. Tahap-tahap Penelitian**

Penulis menempuh tahapan-tahapan penelitian agar dapat memperoleh hasil yang optimal. Adapun tahapan-tahapan yang dilakukan dalam pelaksanaan penelitian adalah sebagai berikut:

- 1. Tahap I : Persiapan
	- a. Observasi ke sekolah yang akan digunakan untuk penelitian.
	- b. Meminta surat permohonan ijin penelitian dari IAIN Tulungagung.
	- c. Mengajukan surat permohonan ijin penelitian kepada MTsN Tulungagung untuk mengadakan penelitian di sekolah tersebut.
	- d. Berkonsultasi dengan kepala sekolah dan guru bidang studi Aqidah akhlak dalam rangka penelitian untuk mengetahui aktivitas dan kondisi dari lokasi atau objek penelitian.
	- e. Mengajukan instrumen penelitian yaitu angket kecerdasan intrapersonal siswa.
- f. Uji validitas dan reliabilitas instrumen penelitian dengan validitas ahli, yaitu dengan bantuan dosen-dosen dan guru yang memiliki pengetahuanpengetahuan tentang instrumen tersebut.
- 2. Tahap II : Pelaksanaan Penelitian
	- a. Memberikan instrumen penelitian yaitu angket kecerdasan intrapersonal siswa kepada sampel penelitian.
- b. Menemui guru bidang studi Aqidah akhlak untuk menanyakan tentang prestasi belajar Aqidah akhlak siswa yaitu hasil UTS pada semester genap.

## 3. Tahap III : Analisis

Pada tahap ini, semua data yang diperoleh dianalisis sesuai teknik analisis data yang digunakan oleh peneliti.

# 4. Tahap IV : Kesimpulan

Pada tahap ini, peneliti melakukan penarikan kesimpulan dari data yang telah dianalisis. Kesimpulan didapat setelah mengetahui hasil interpretasi data tersebut. Dan akhirnya dapat disimpulkan apakah ada korelasi antara kecerdasan intrapersonal siswa dengan prestasi belajar Aqidah akhlak siswa.